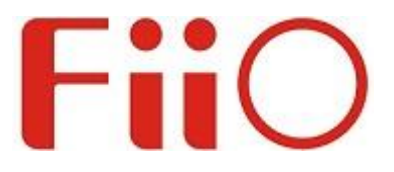

# **INSTRUKCJA OBSŁUGI Przenośny odtwarzacz audio M3K**

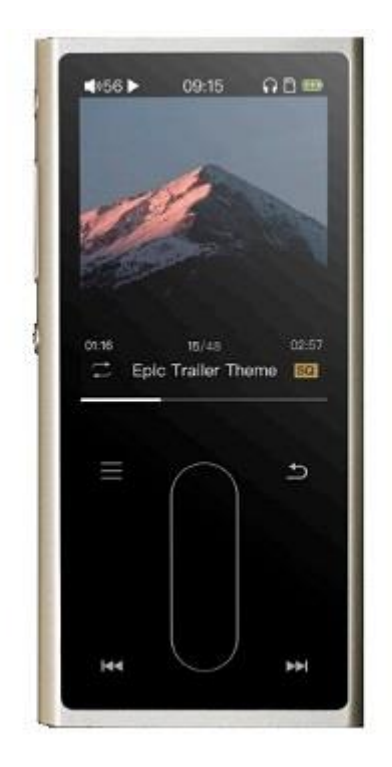

**www.fiio.pl**

**V1.0**

### **Środki ostrożności**

- Urządzenie nie może znajdować się w środowisku gorącym lub wilgotnym. Nie upuszczać, nie uderzać produktu.
- Nie otwierać obudowy. Wszelkie naprawy muszą zostać dokonane w autoryzowanym punkcie serwisowym.
- W przypadku dostania się cieszy do wnętrza urządzenia, należy natychmiast odłączyć zasilanie i skontaktować się z serwisem lub sprzedawcą przed ponownym użyciem.
- Głośność powinna być ustawiona na umiarkowanym poziomie dla lepszego komfortu, braku zniekształceń oraz ochrony słuchu.

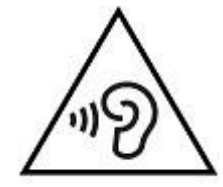

### **Ostrzeżenie!**

Lekarze specjaliści ostrzegają przed długim, pozbawionym przerw słuchaniem muzyki, szczególnie na wysokim poziomie głośności! Jeśli wystąpi dzwonienie w uszach lub inne problemy ze słuchem, należy natychmiast zmniejszyć głośność lub przerwać odtwarzanie.

### **Zawartość zestawu**

- 1. M3K x1
- 2. Kabel USB x1
- 3. Pokrowiec silikonowy x1
- 4. Instrukcja obsługi x1
- 5. Karta gwarancyjna x1
- (Licencja open source GPL v2)

## **Oznaczenie elementów i funkcji**

- 1.) Przycisk włączania/blokady
- 2.) Głośność +
- 3.) Głośność -
- 4.) Przycisk potwierdzania
- 5.) Przycisk skrótów
- 6.) Pasek dotykowy
- 7.) Do góry/poprzedni utwór/przewijanie do tyłu 8.) Cofnij
- 9.) W dół/następny utwór/przewijanie do przodu
- 10.) Port USB do ładownia/transferu danych
- 11.) Gniazdo kart SD
- 12.) Wyjście słuchawkowe
- 13.) Mikrofon

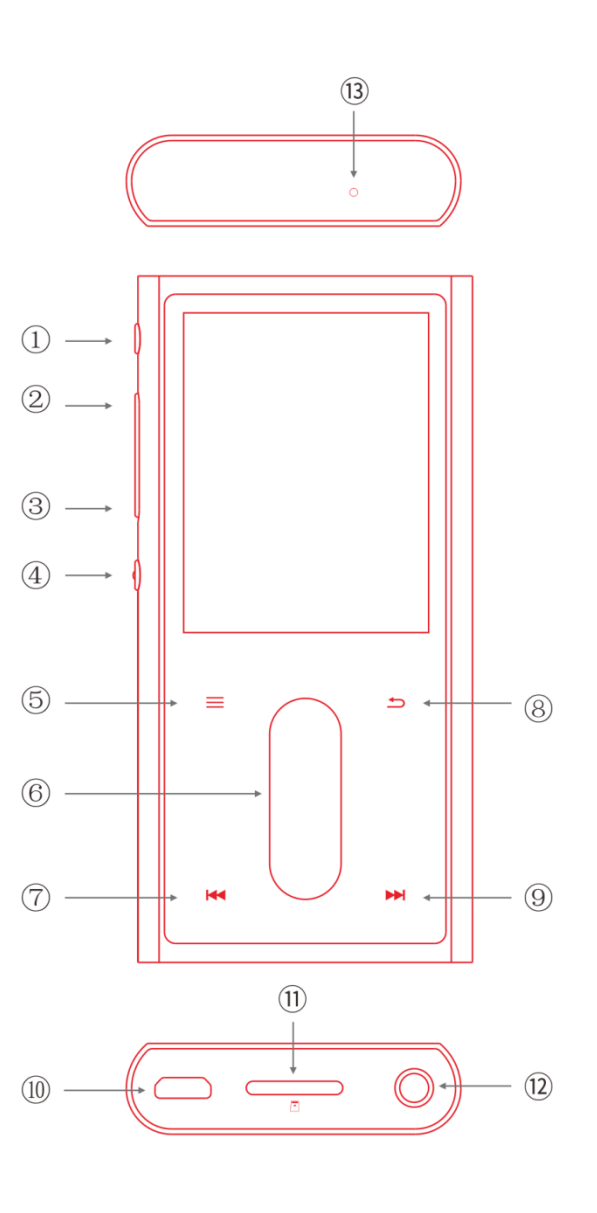

### **Obsługa urządzenia**

#### Włączanie/wyłączanie:

Przytrzymaj przycisk Zasilania/blokady, aby włączyć M3K. Przy pierwszym uruchomieniu wyświetla się ekran wyboru języka; kliknij preferowany język na ekranie, a następnie kliknij przycisk potwierdzenia lub dotknij paska dotykowego, aby przejść do głównego interfejsu użytkownika. Przytrzymaj przycisk Zasilania/blokady, gdy M3K jest włączony, aby go wyłączyć.

#### Ładowanie:

Aby uzyskać idealne ładowanie, zaleca się stosowanie ładowarki o napięciu 5 V / 1 A lub większym.

#### Nagrywanie:

Upewnij się, że karta micro SD z wystarczającą ilością wolnego miejsca została włożona do M3K przed rozpoczęciem nagrywania.

#### Używanie jako DAC USB łączący się z komputerem:

Pobierz sterownik USB DAC na naszej stronie internetowej i postępuj zgodnie z odpowiednimi instrukcjami, aby zainstalować i używać M3K jako DAC USB. Link do pobrania: https: //www.fiio.com/supports

#### Funkcja powtarzania:

Przejdź do Ustawień systemowych, wybierz przycisk wielofunkcyjny i przełącz na Powtórz, a następnie naciśnij przycisk Potwierdź po lewej stronie, aby włączyć / wyłączyć funkcję powtarzania w interfejsie Teraz odtwarzane; gdy funkcja powtarzania jest włączona, na pasku stanu pojawi się ikona "A" lub "AB".

### **Aktualizacja firmware**

Nieprawidłowe postepowanie podczas aktualizacji oprogramowania układowego może spowodować awarię M3K! Prosimy o uważne zapoznanie się z instrukcją przed przystąpieniem aktualizacji firmware.

#### Procedura aktualizacji:

1. Przejdź na naszą stronę internetową, aby pobrać oprogramowanie układowe. Link do pobrania: http://www.fiio.net/en/supports; skopiuj plik M3K.fw do katalogu głównego karty SD sformatowanej w systemie FAT32.

2. Wyłącz M3K i włóż kartę do gniazda w M3K (jeśli jeszcze nie została włożona).

3. Przytrzymaj przycisk Głośność +, a następnie przytrzymaj przycisk Zasilania/blokady, aby włączyć M3K w trybie aktualizacji oprogramowania. Pojawią się następujące okna dialogowe aktualizacji:

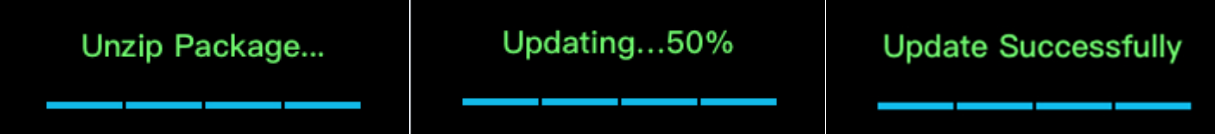

#### Przed przystąpieniem do aktualizacji:

1. Wybierz kartę micro SD z systemem plików FAT32. Jeśli aktualizacja się nie powiedzie, spróbuj użyć karty o pojemności 32 GB lub niższej, sformatuj ją przy użyciu M3K (najpierw wykonaj kopię zapasową danych na karcie), skopiuj ponownie M3K.fw i ponów próbę aktualizacji.

2. Aktualizacja oprogramowania układowego nie wpłynie na pliki zapisane na karcie.

3. Upewnij się, że M3K jest wystarczająco naładowany (najlepiej w pełni naładowany) przed aktualizacją, aby zapobiec braku zasilania podczas aktualizacji.

4. Nie używaj M3K podczas aktualizacji.

- 5. Usuń plik M3K.fw po aktualizacji oprogramowania układowego.
- 6. Zaktualizuj bibliotekę multimediów po aktualizacji oprogramowania.

### **Uwagi i wskazówki**

★ M3K pominie wszelkie utwory, które mają problemy z dekodowaniem, aby zapobiec zawieszeniu.

★ Jeśli napięcie z zasilacza jest zbyt wysokie, M3K może ulec uszkodzeniu. Wybierz odpowiednią ładowarkę; zalecana jest ładowarka DC 5V / 2A USB.

★ W przypadku zawieszenia M3K, przytrzymaj przycisk zasilania przez 10 sekund, aby wymusić wyłączenie.

★ Musisz najpierw zaktualizować bibliotekę multimediów M3K przed użyciem funkcji "Odtwarzaj według kategorii" i "Odtwarzaj wszystkie".

★ Należy regularnie ładować baterię, aby zapewnić jej trwałość, jeśli nie będzie używana przez dłuższy czas. Baterie nie powinny być narażone na bezpośrednie działanie promieni słonecznych, ognia ani innych podobnych warunków o wysokiej temperaturze.

### **Aby dowiedzieć się więcej**

Aby dowiedzieć się więcej o produktach FiiO, odwiedź stronę www.fiio.net. Aby dowiedzieć się więcej o obsłudze produktu FiiO, przejdź do strony http://fiio.net/en/supports i pobierz pełną instrukcję obsługi odpowiadającą Twojemu modelowi.

### **Specyfikacja**

Wsparcie dla kart Micro SD: do 512GB DSD: Obsługa DSD64 Obsługiwane formaty audio: APE/AIFF/FLAC/WAV/MP3/WMA/OGG/M4A/ALAC/ISO/DFF/DSF Częstotliwość próbkowania: do 384kHz/32bit SNR: ≥117dB Zniekształcenia: <0,004% (1kHz) Szumy: <2uV Ostatnio dodane: TAK Nagrywanie: TAK Zegar i data: TAK Materiał obudowy: stop aluminium CPU: Ingenic X1000E DAC: AK4376A Bateria: wbudowana litowo-polimerowa, 1100mAh, 23g (Zhaoneng Battery Industrial Co., Ltd.) Żywotność baterii: >26 godzin Czas czuwania: > 38 dni Wymiary: 90,8 mm × 44,2 mm × 12 mm Waga produktu: 77,5 g

### **Deklaracja zgodności UE**

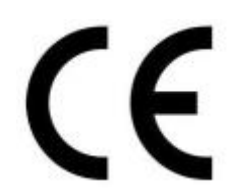

Niniejszym Producent: Guanzhou FiiO Electronic Technology Co.,Ltd oświadcza, że to urządzenie spełnia zasadnicze wymogi i inne stosowne przepisy dyrektywy 2014/30/EU oraz 2011/65/EU.

#### **Właściwa utylizacja i recykling odpadów**

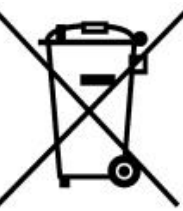

Symbol przekreślonego kontenera na odpady umieszczany na sprzęcie oznacza, że zużytego sprzętu nie należy umieszczać w pojemnikach łącznie z innymi odpadami. Składniki niebezpieczne zawarte w sprzęcie elektronicznym mogą powodować długo utrzymujące się niekorzystne zmiany w środowisku naturalnym, jak również działać szkodliwie na zdrowie ludzkie.

Użytkownik, który zamierza pozbyć się zużytego urządzenia ma obowiązek przekazania go zbierającemu zużyty sprzęt. Kupujący nowy sprzęt, stary, tego samego rodzaju i pełniący te same funkcje można przekazać sprzedawcy. Zużyty sprzęt można również przekazać do punktów zbierania, których adresy dostępne są na stronach internetowych gmin lub w siedzibach urzędów.

Gospodarstwo domowe pełni bardzo ważną rolę w prawidłowym zagospodarowaniu odpadów sprzętu elektrycznego i elektronicznego. Przekazanie zużytego sprzętu elektrycznego i elektronicznego do punktów zbierania przyczynia się do ponownego użycia recyklingu bądź odzysku sprzętu i ochrony środowiska naturalnego.

Jeżeli produkt posiada baterie, to niniejsze oznaczenie na baterii, w instrukcji obsługi lub opakowaniu oznacza, że po upływie okresu użytkowania baterie, w które wyposażony był dany produkt, nie mogą zostać usunięte wraz z innymi odpadami pochodzącymi z gospodarstw domowych i należy je przekazać do odpowiednio do tego przeznaczonego pojemnika lub punktu zbierania odpadów

Wyprodukowano w Chinach.

Producent: Guanzhou FiiO Electronic Technology Co.,Ltd 2/F, F Building, Hougang Industrial Zone, Shigang Village, Huangshi West Road, Baiyun District, Guangzhou, 510430 China Tel.: +86-20-62679042, e-mail: support@fiio.net, www: https://www.fiio.net

IMPORTER: MIP sp. z o. o.

Al. Komisji Edukacji Narodowej 36/112B, 02-797 Warszawa.

Aktualny kontakt do serwisu znajduje się na stronie: www.fiio.pl

© Wszelkie prawa zastrzeżone. Tłumaczenie i opracowanie na język polski MIP.

v1.0#H94

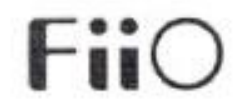

飞傲电子科技有限 FiiO Electronics Technology Co., Ltd.

### **EU DECLARATION OF CONFORMITY** (No 2018/06/29/M3K)

We, the undersignedmanufacturer Guangzhou FiiO Electronics Technology Co., Ltd. 2/F. F Building. Hougang Industrial Zone, Shigang Village, Huangshi West Road, Baiyun District. Guangzhou, 510430 China.

> herebydeclareunderour sole responsibility that the product(s): Type of Equipment: Portable high resolution music player Model Name (Code): M3K Trademark FiiO

is in accordance with the following Directive(s): 2014/30/EU, 2011/65/EU

and isdesigned and manufactured with application of the harmonizedstandards:

Detailedspecification of the testedproductshown in the test report(s) in certificate(s):

Quality Assurance: The manufacturing organisation is certified according to ISO 9001 : 2008.

I the undersigned, herebydeclarethatthisdeclaration of conformityisissuedunder the sole responsibility of the manufacturer.

ectronics Technology Co., Ltd. Signed for and on behalf of: Guangzhou

signature

#### PrintedName Lei Wei (魏磊) Manager Function Place and Date of issue Guangzhou, June 29, 2018

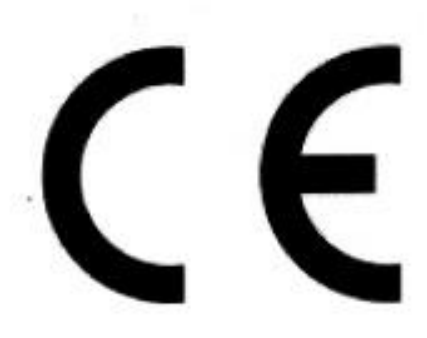